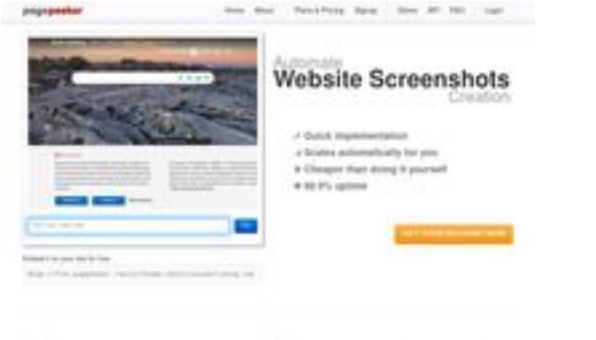

## **Evaluation du site webpostegro.net**

Généré le 24 Avril 2024 14:31

**Le score est de 57/100**

 $\frac{1}{2}$  . Find a

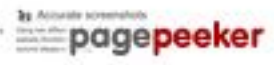

## **Optimisation du contenu**

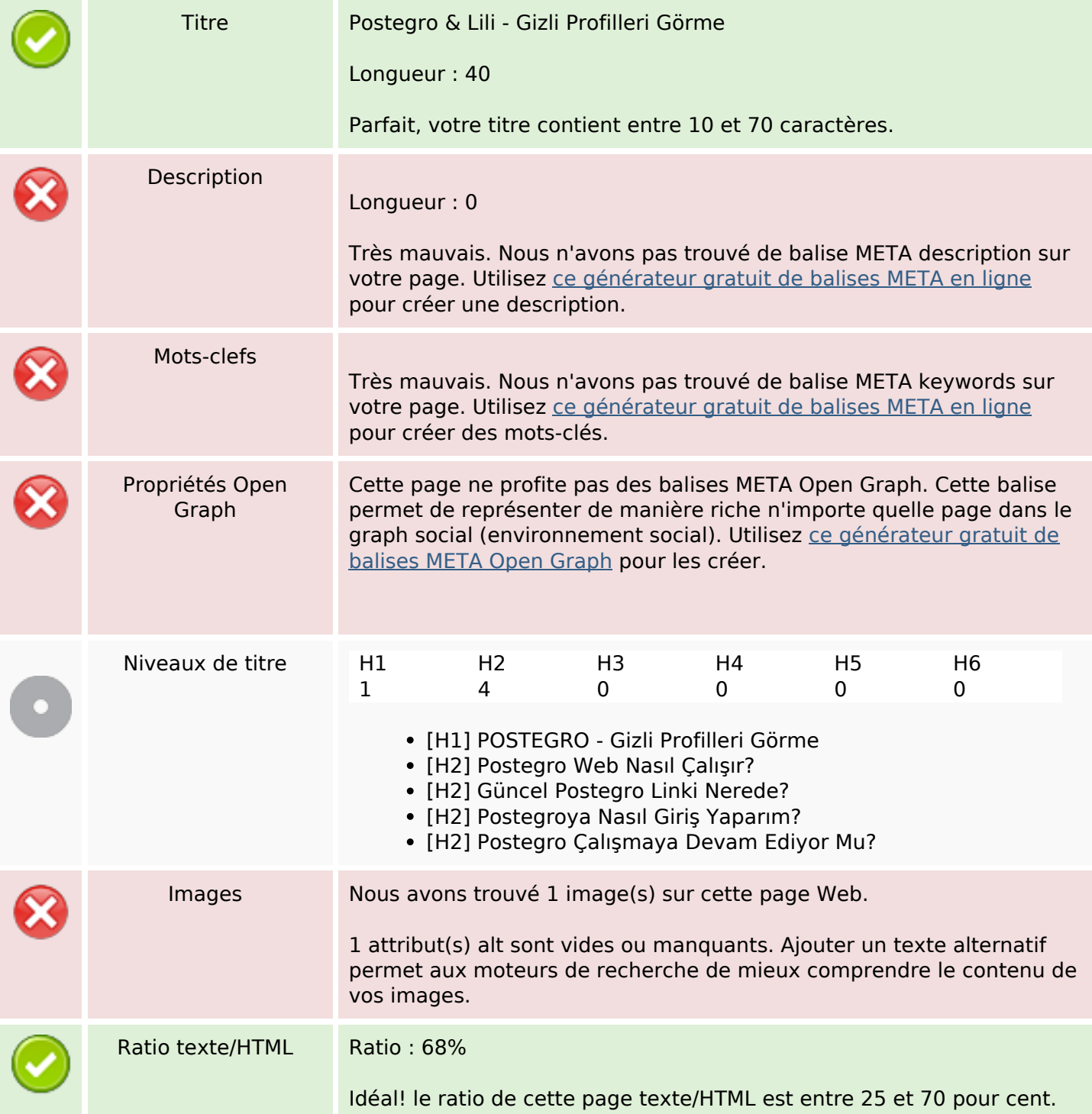

## **Optimisation du contenu**

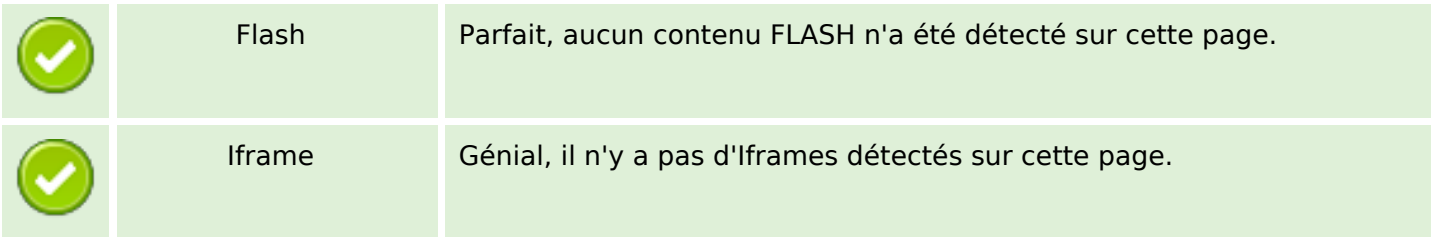

#### **Liens**

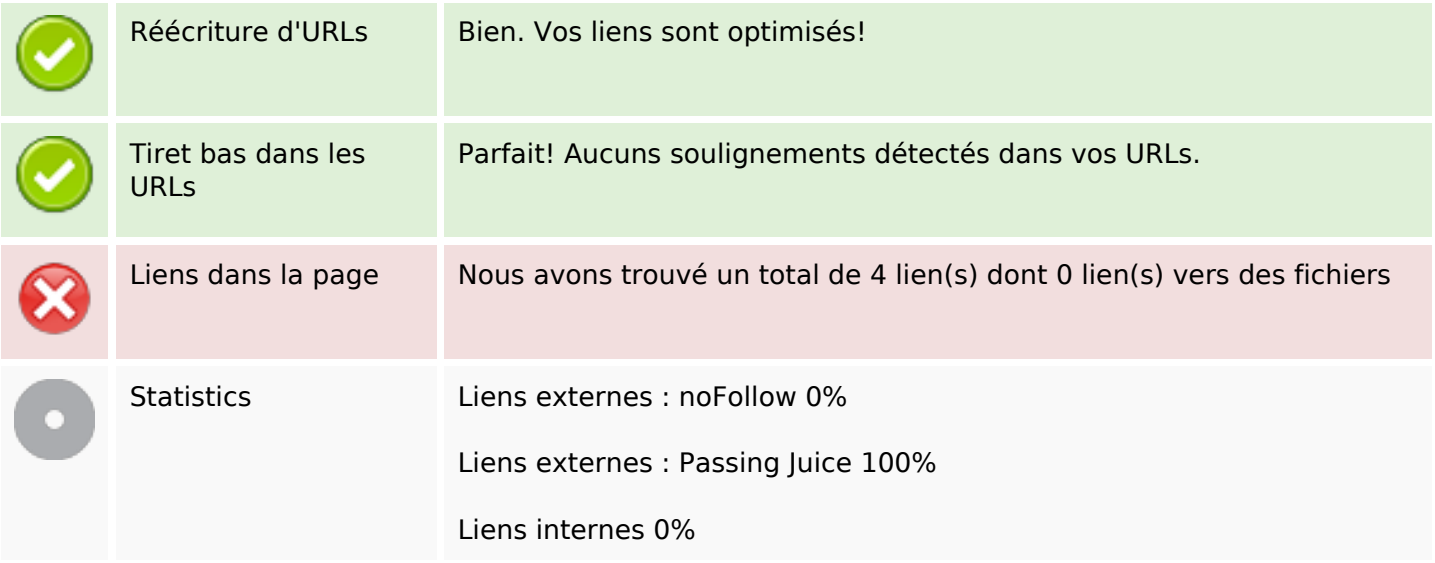

#### **Liens dans la page**

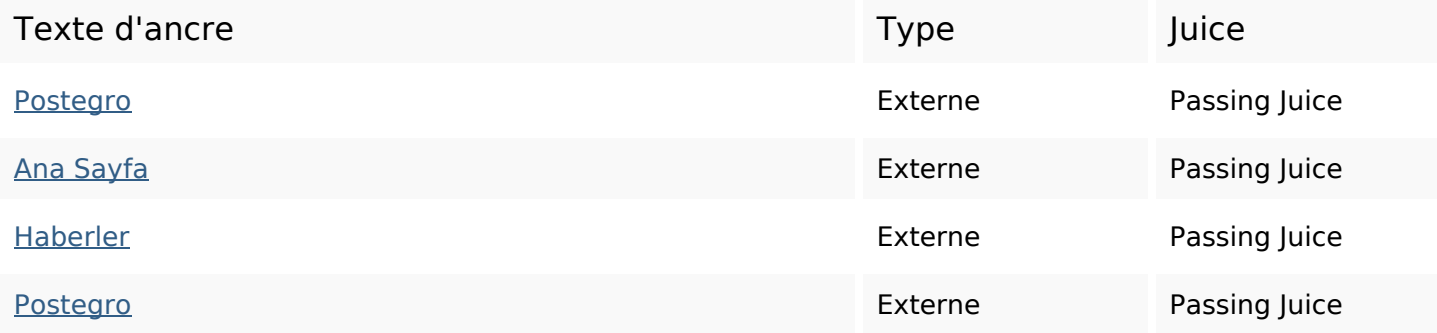

### **Mots-clefs**

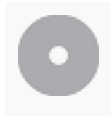

Nuage de mots-clefs  $web$  lili profilleri hesap version gör gizli giriş ile postegro

## **Cohérence des mots-clefs**

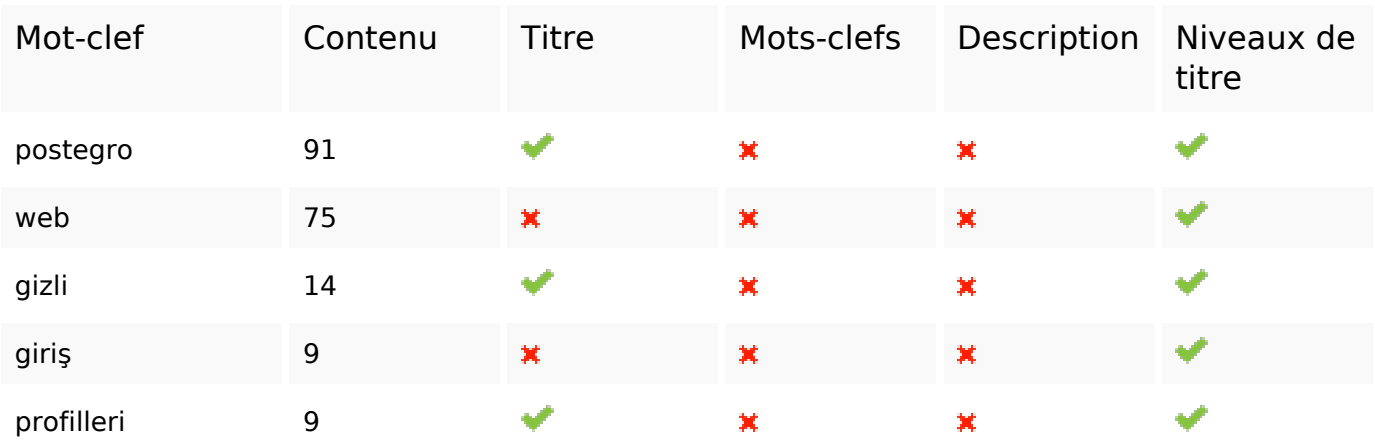

# **Ergonomie**

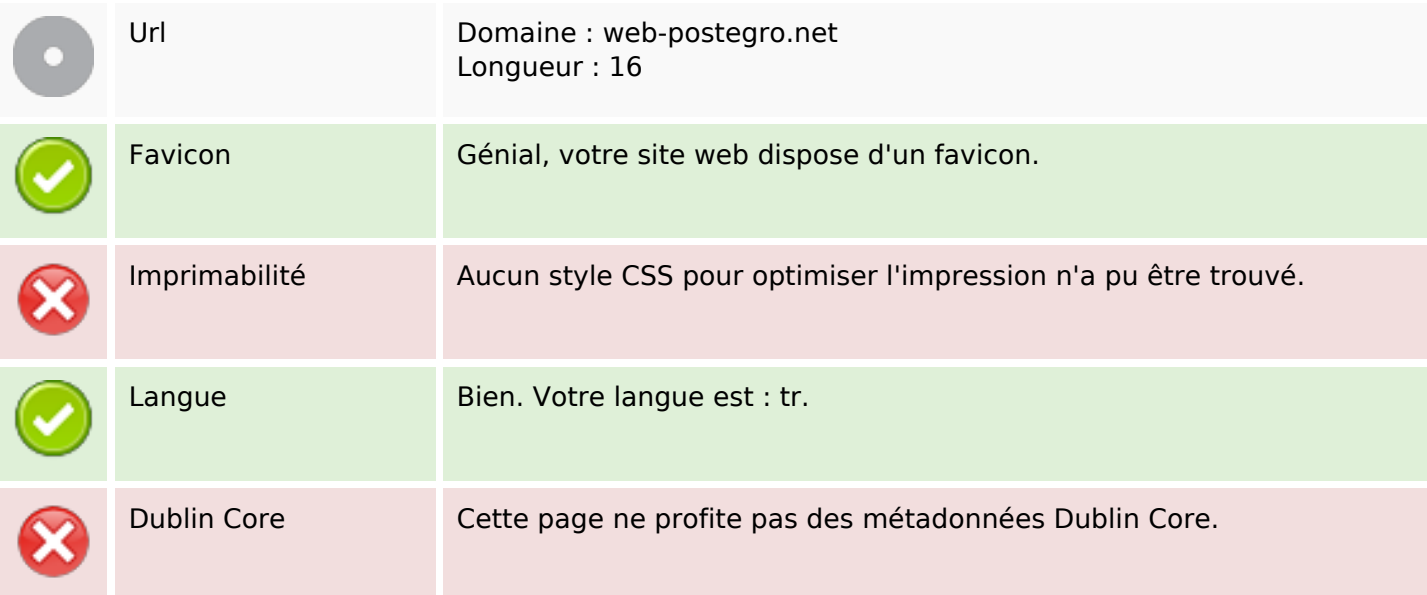

#### **Document**

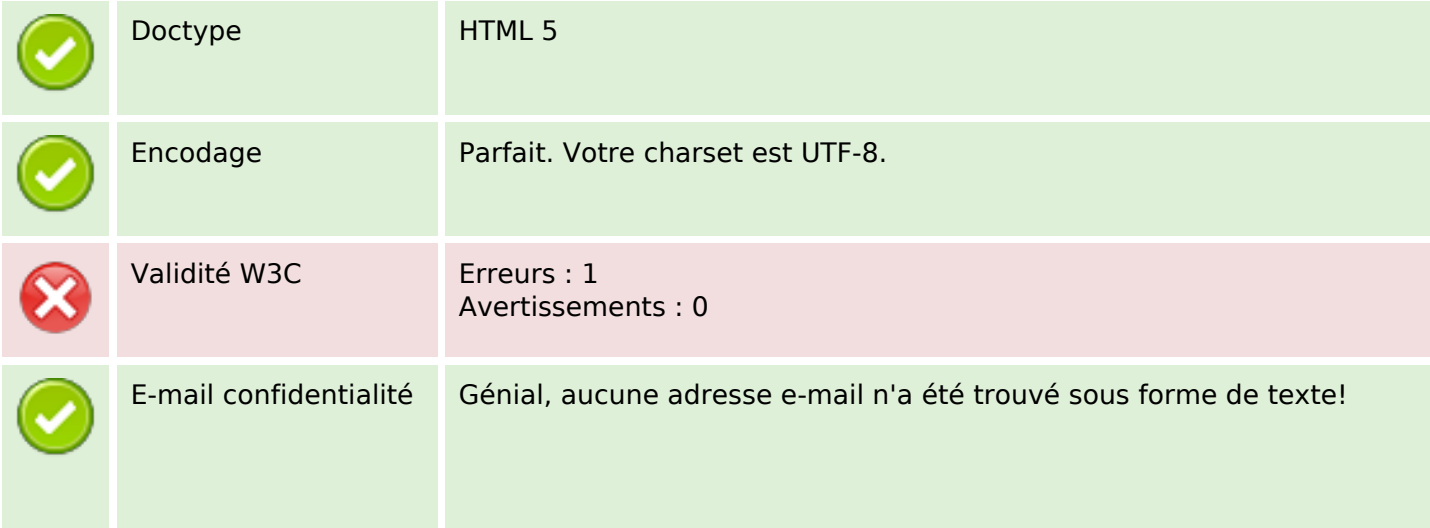

#### **Document**

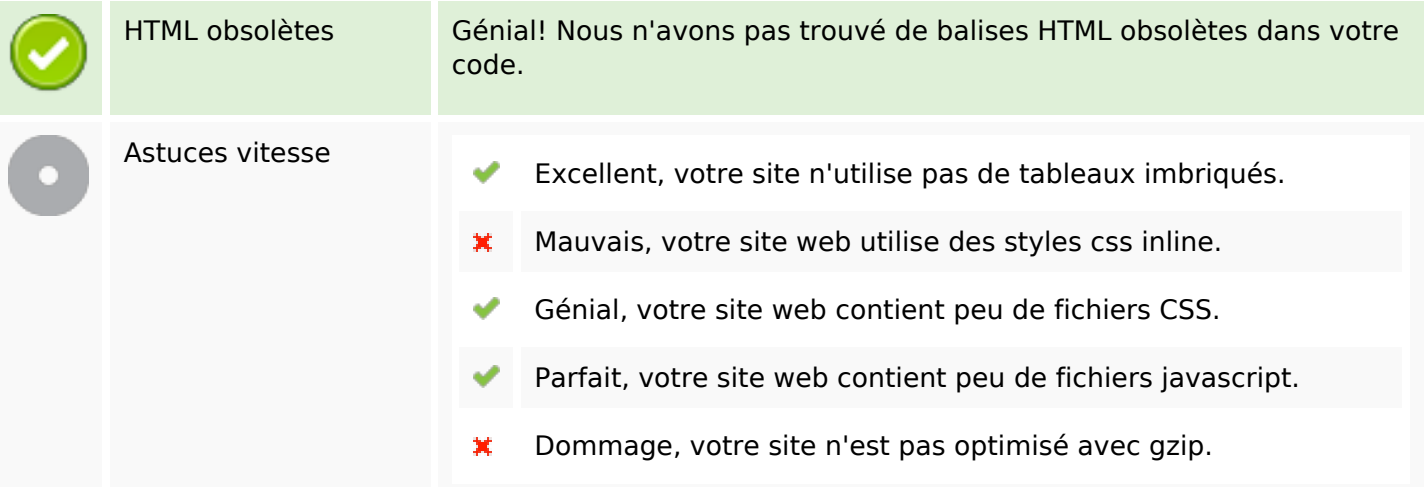

### **Mobile**

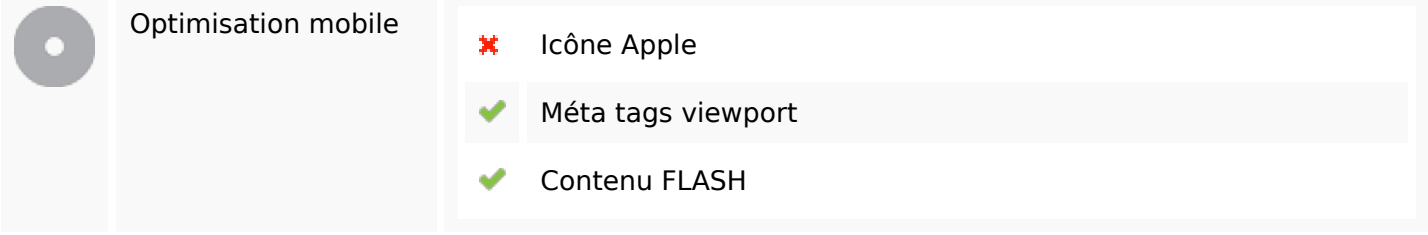

# **Optimisation**

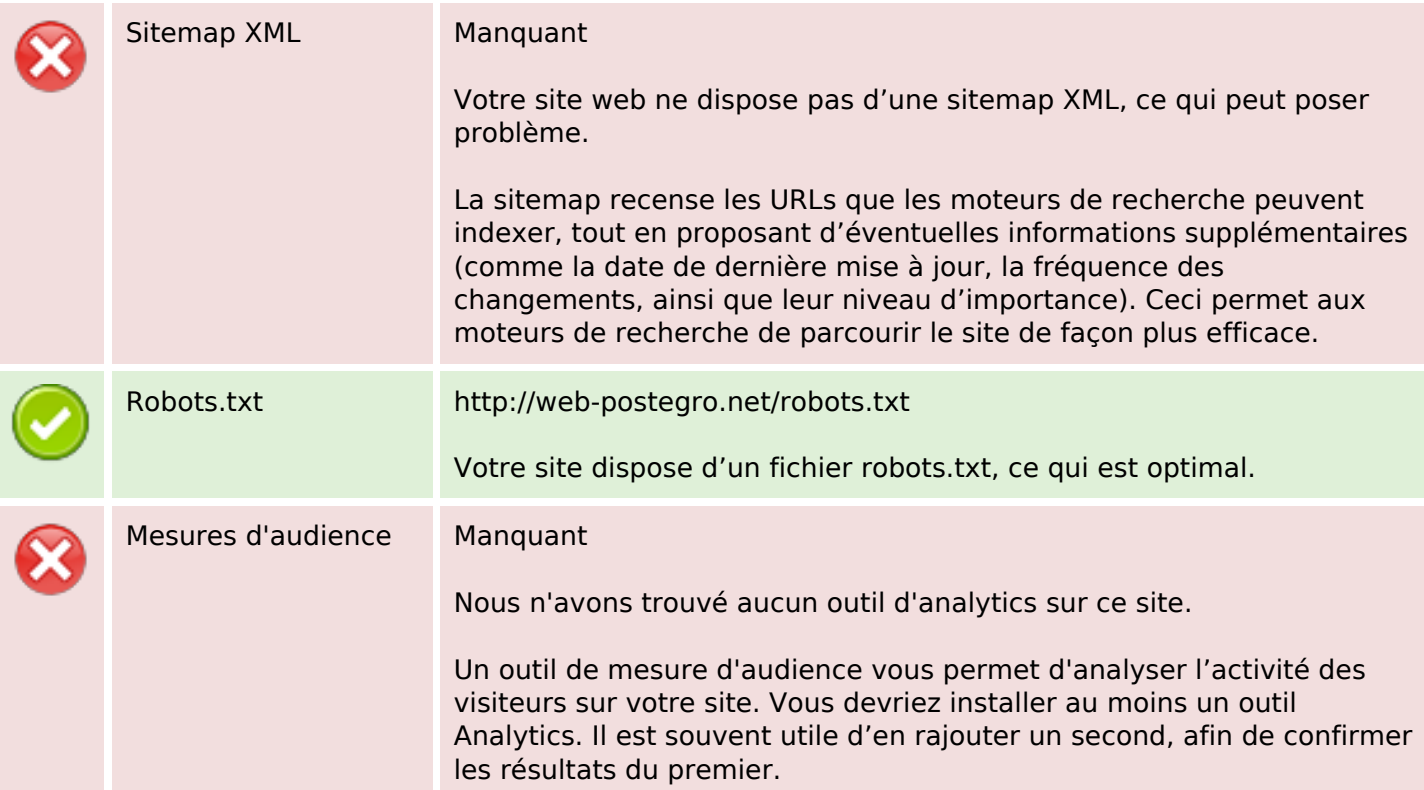